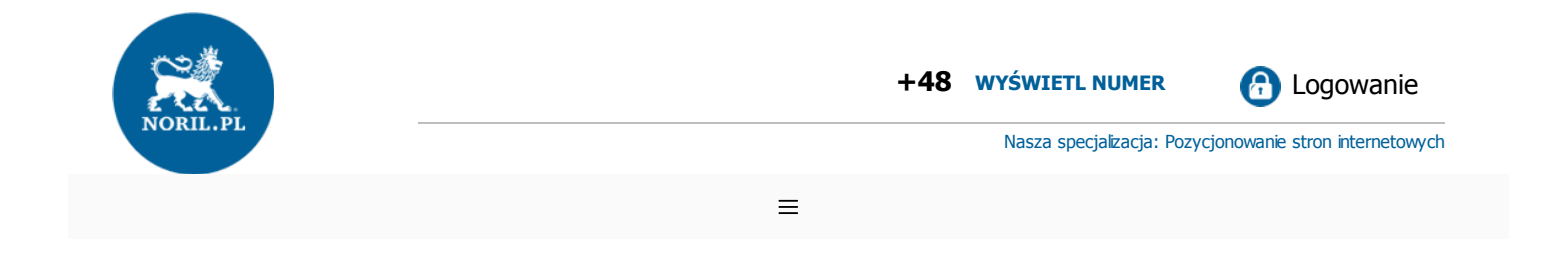

**BEZPŁATNY AUDYT SEO ONLINE**

## Bezpłatny Audyt SEO online

## https://sp43.lublin.eu/

**Raport wygenerowany:** 2021-09-23T07:46:13.656Z **Lokalizacja testującego serwera:** Warszawa, Polska **Emulator:** Mozilla/5.0 (Linux; Android 7.0; Moto G (4)) AppleWebKit/537.36 (KHTML, like Gecko) Chrome/90.0.4420.0 Mobile Safari/537.36 Chrome-Lighthouse, Lighthouse 8.0.0.

## **Punktacja:**

Wartości poniżej 0.49 punktu oznaczają błędy krytyczne

Wartości pomiędzy 0.50 a 0.89 to ostrzeżenia

Wartości pomiędzy 0.90 a 0.99 oznaczają stan bardzo dobry, ale jest możliwość poprawy

Wartości równe 100% oznaczają stan idealny niewymagający poprawy

Wartości oznaczone n.d. (nie dotyczy) oznacza, że parametry nie mają wpływu na ocenę końcową

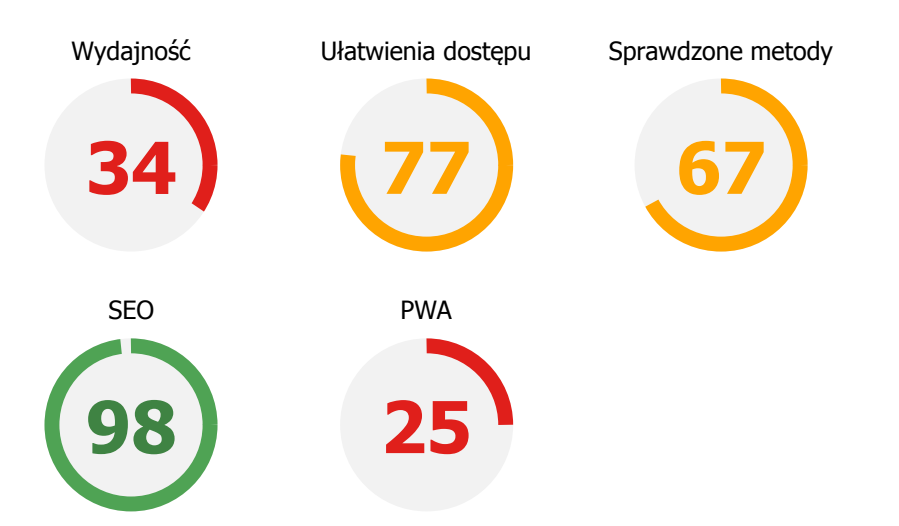

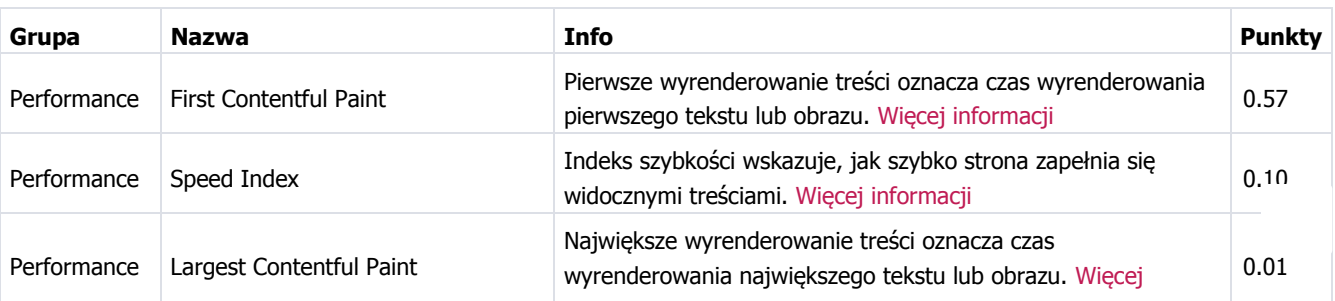

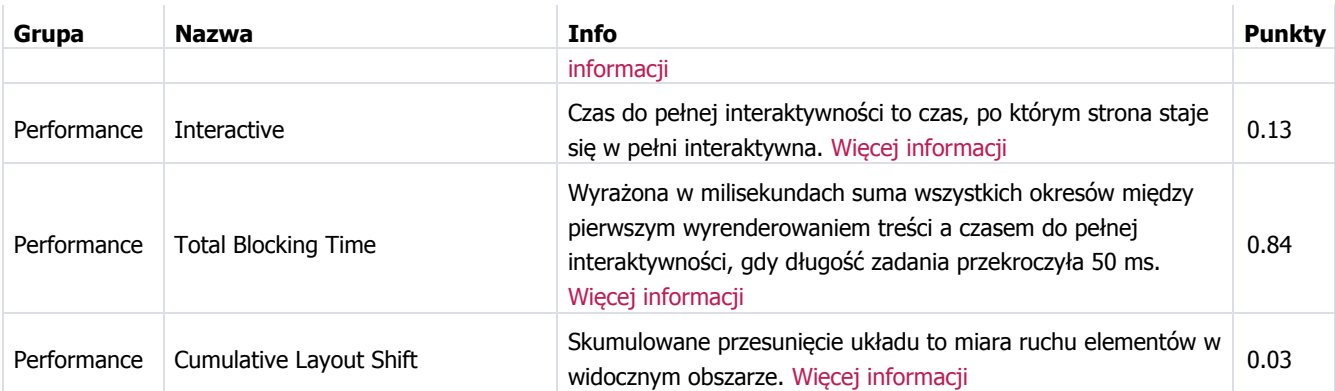

**Jeśli interesuje Cię optymalizacja strony, skontaktuj się z nami. Aby otrzymać wycenę, wyślij do nas zapytanie.**

## **Zapytaj o optymalizację swojej strony!**

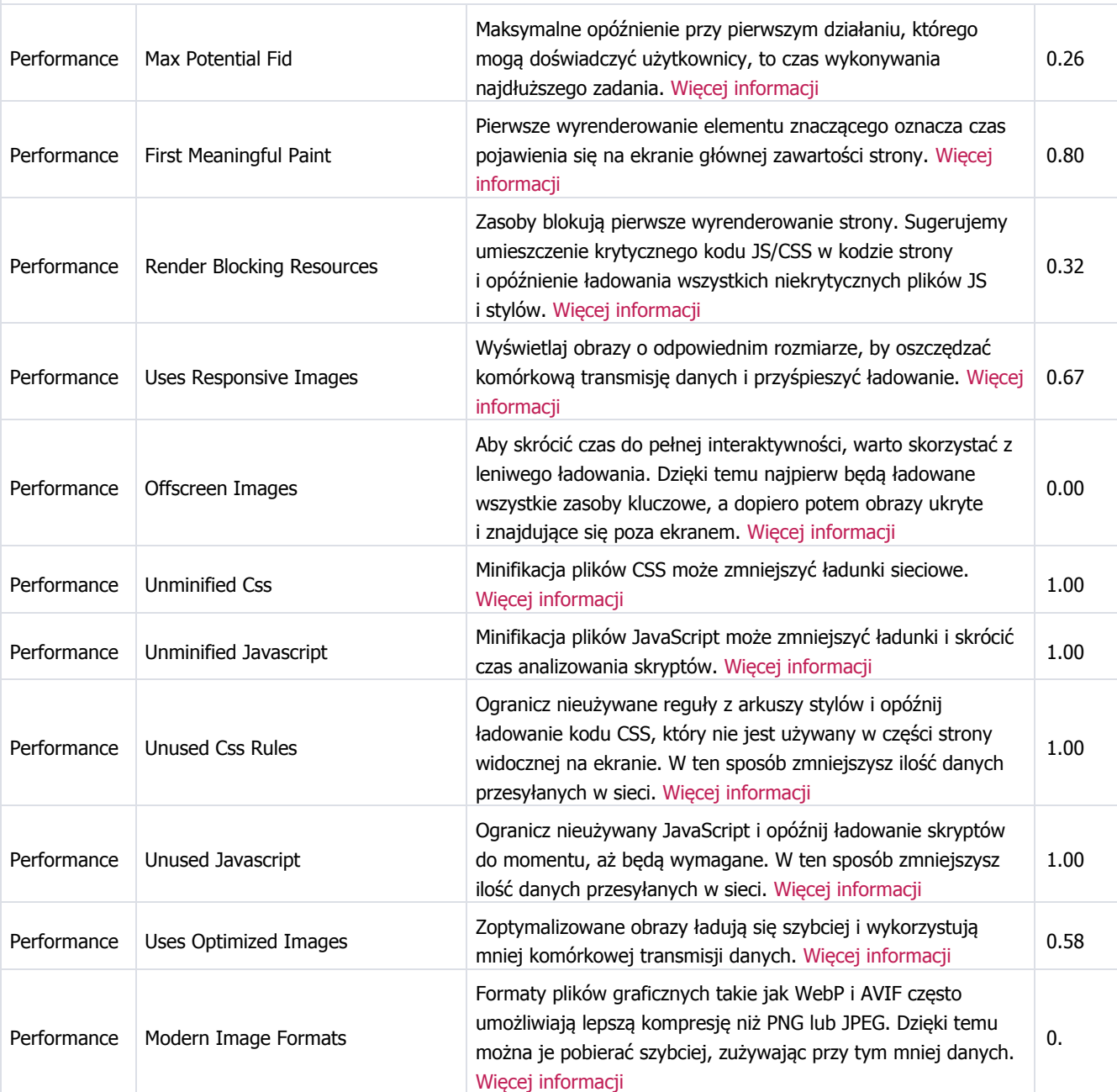

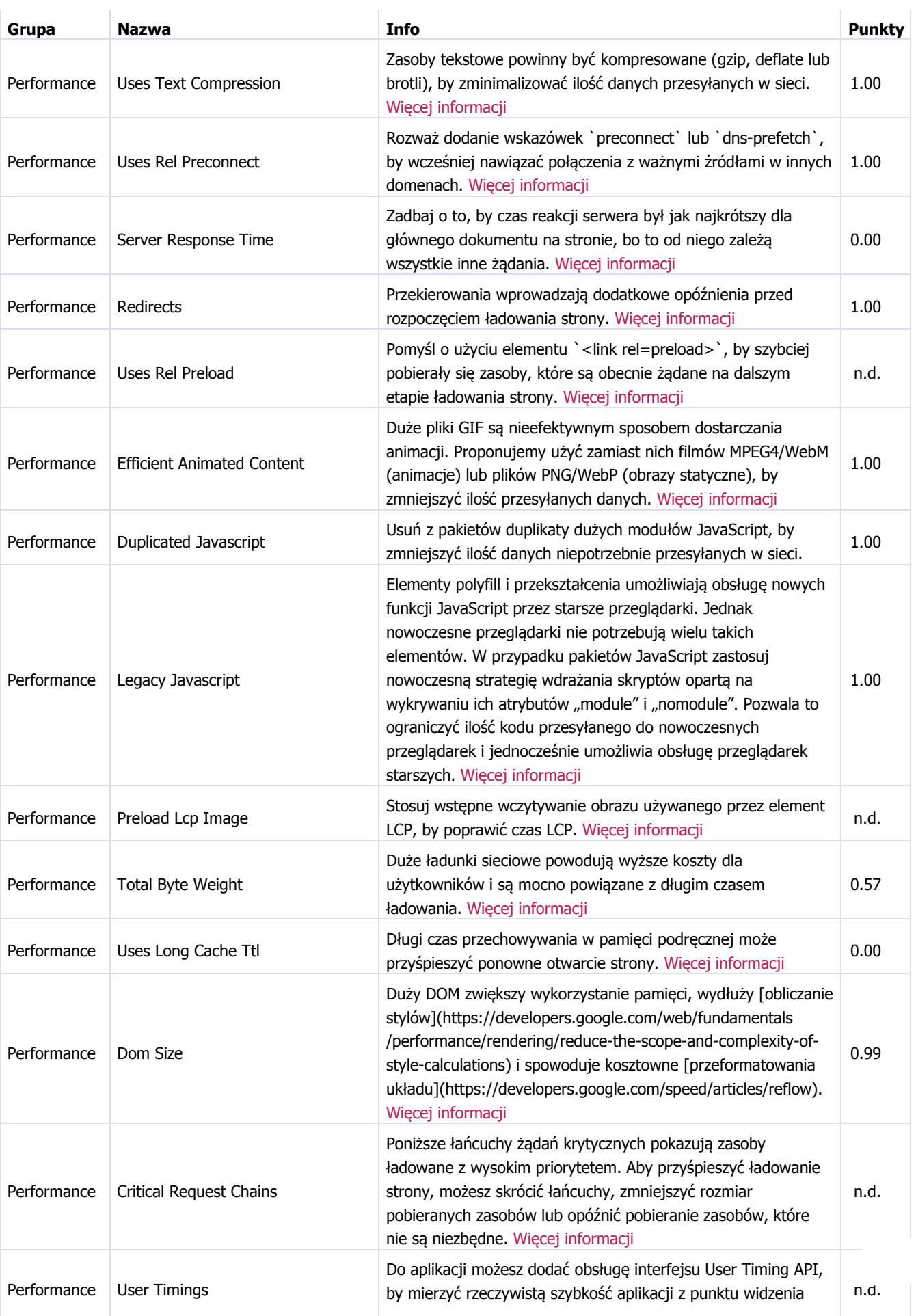

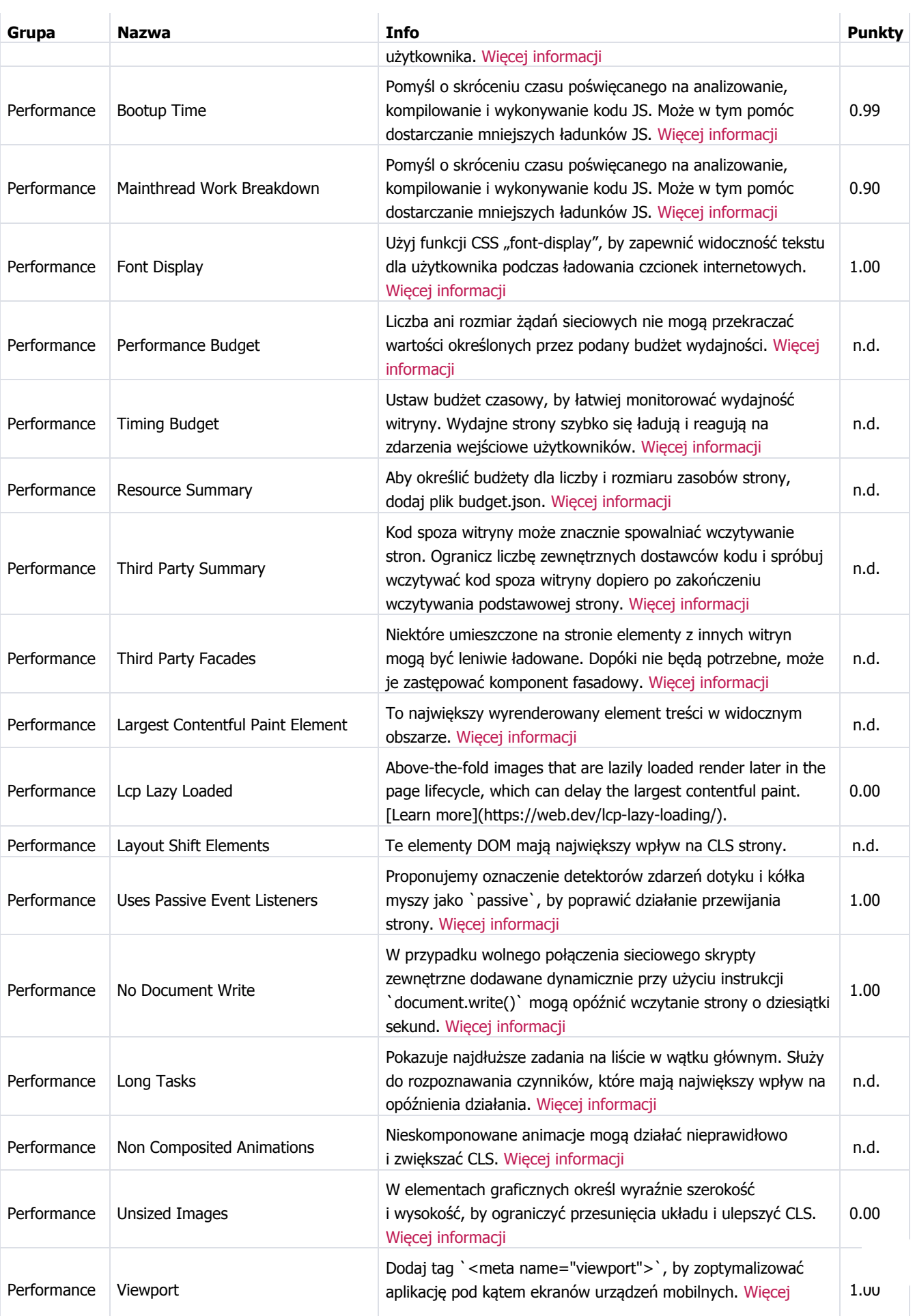

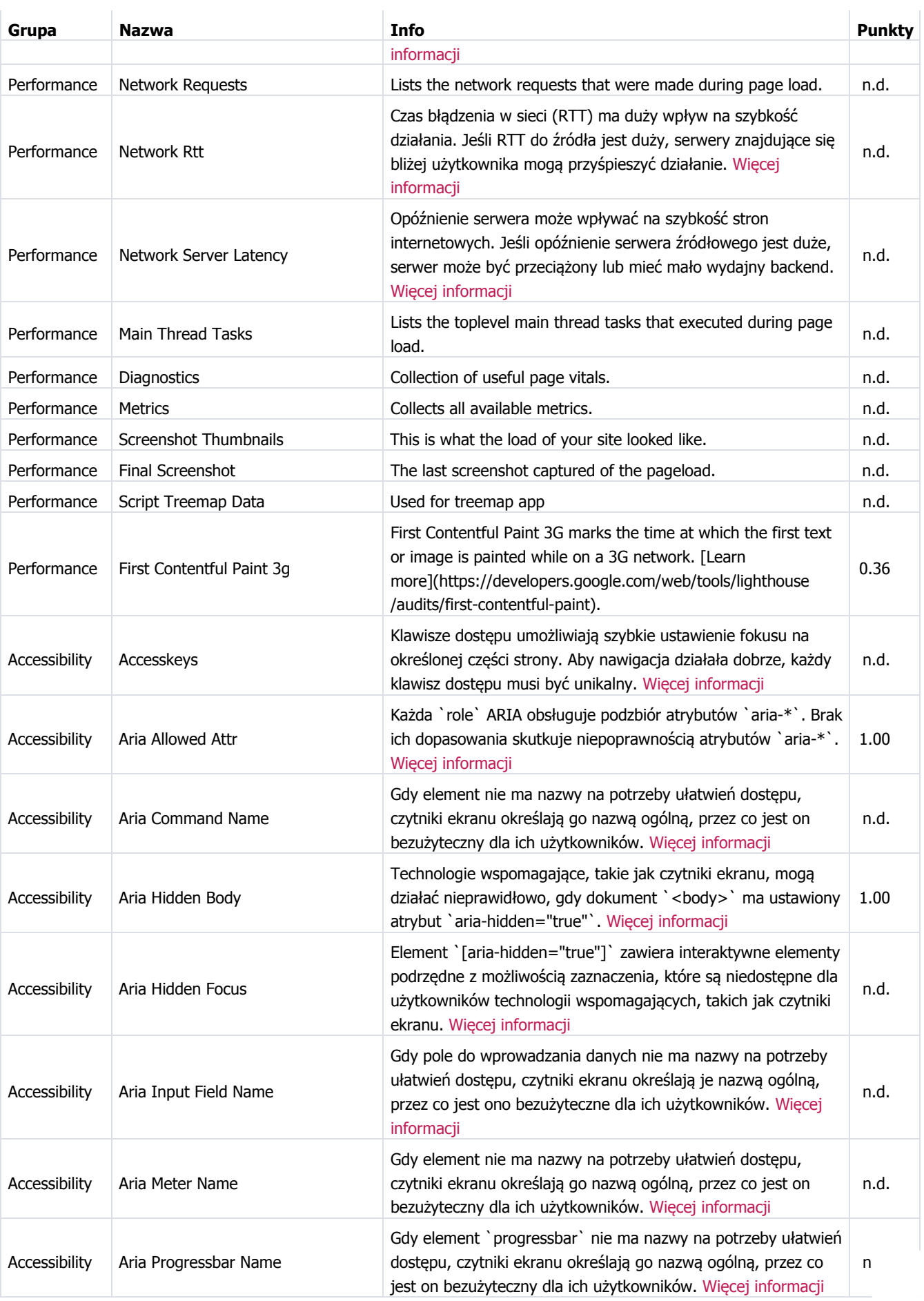

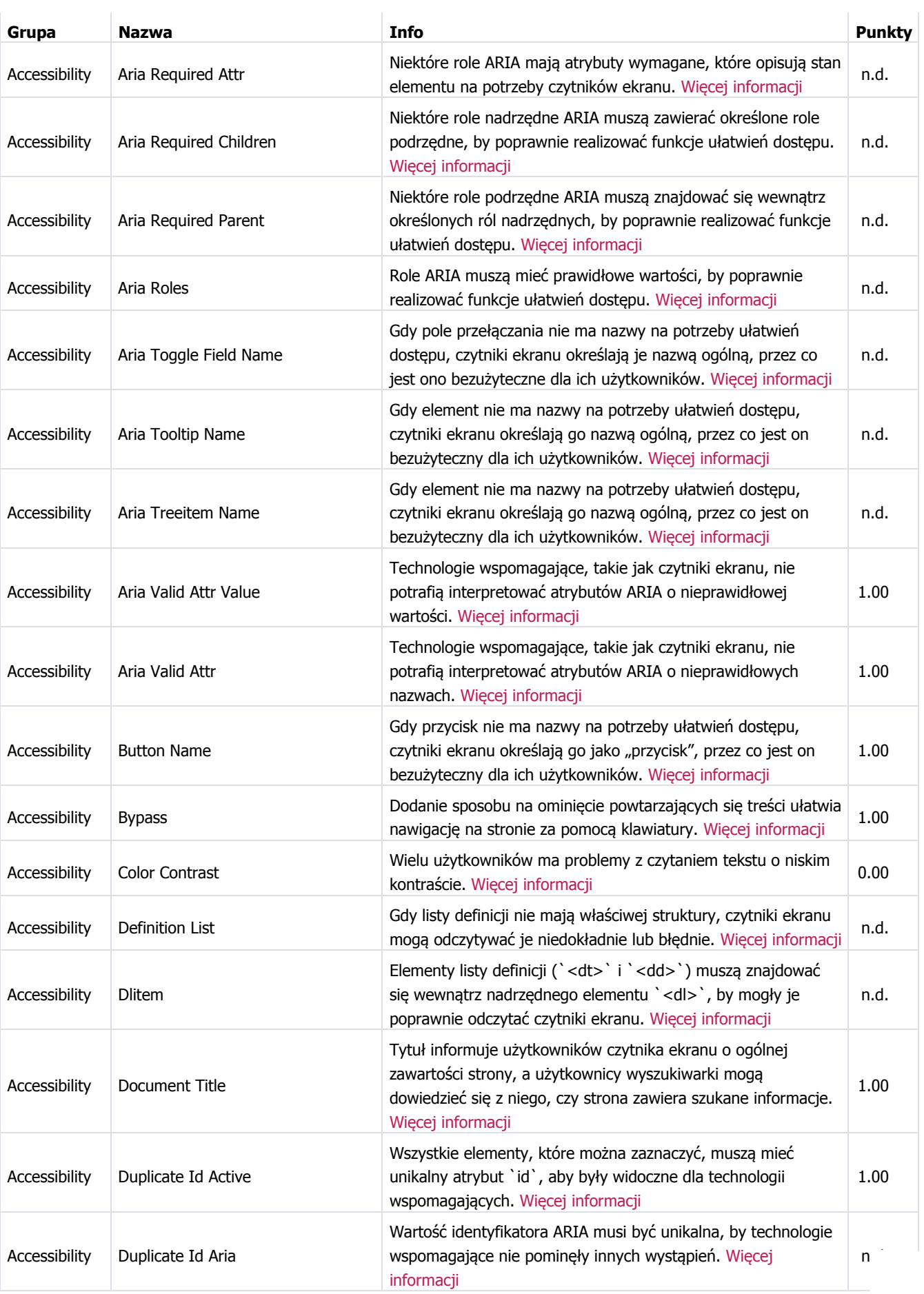

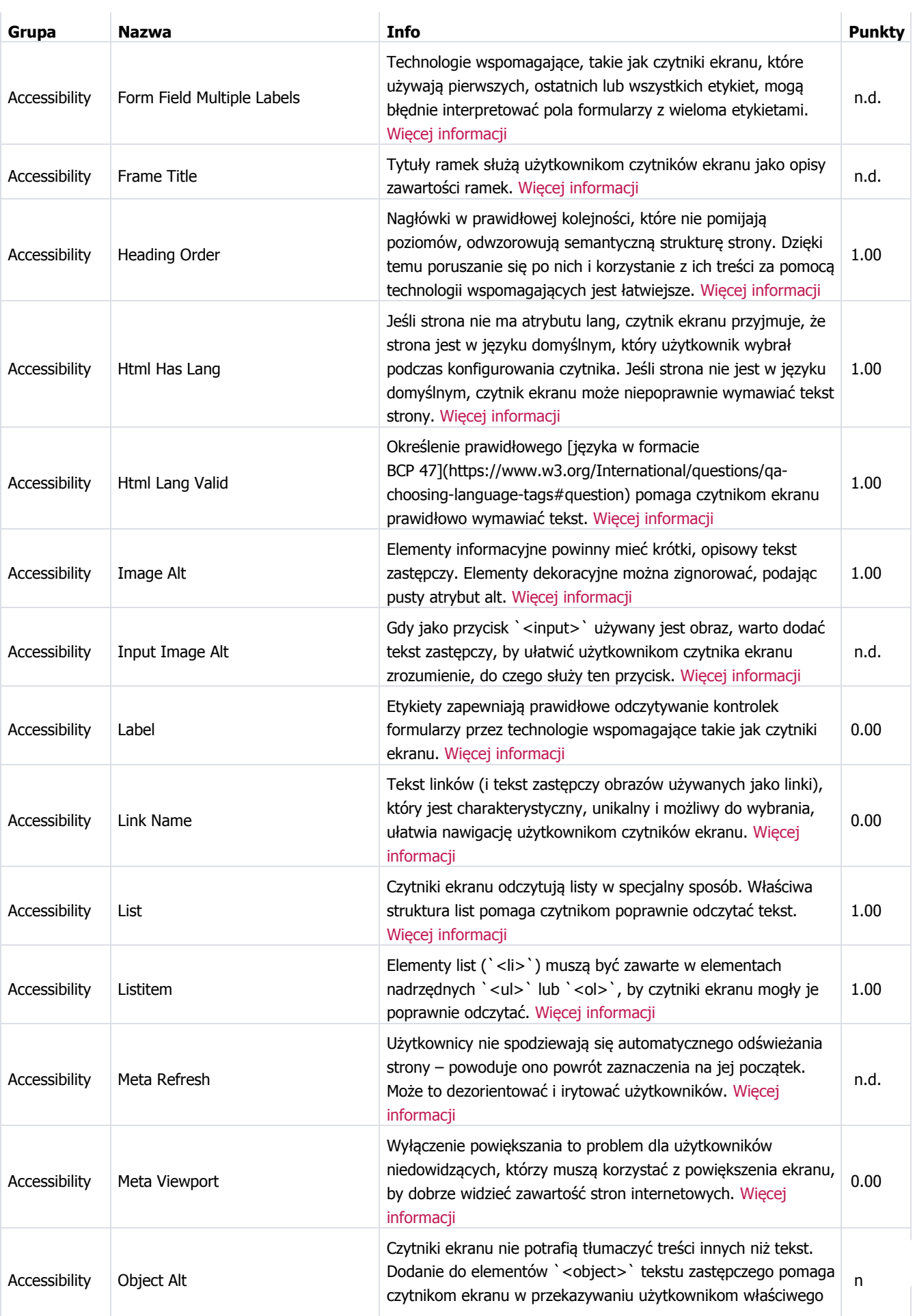

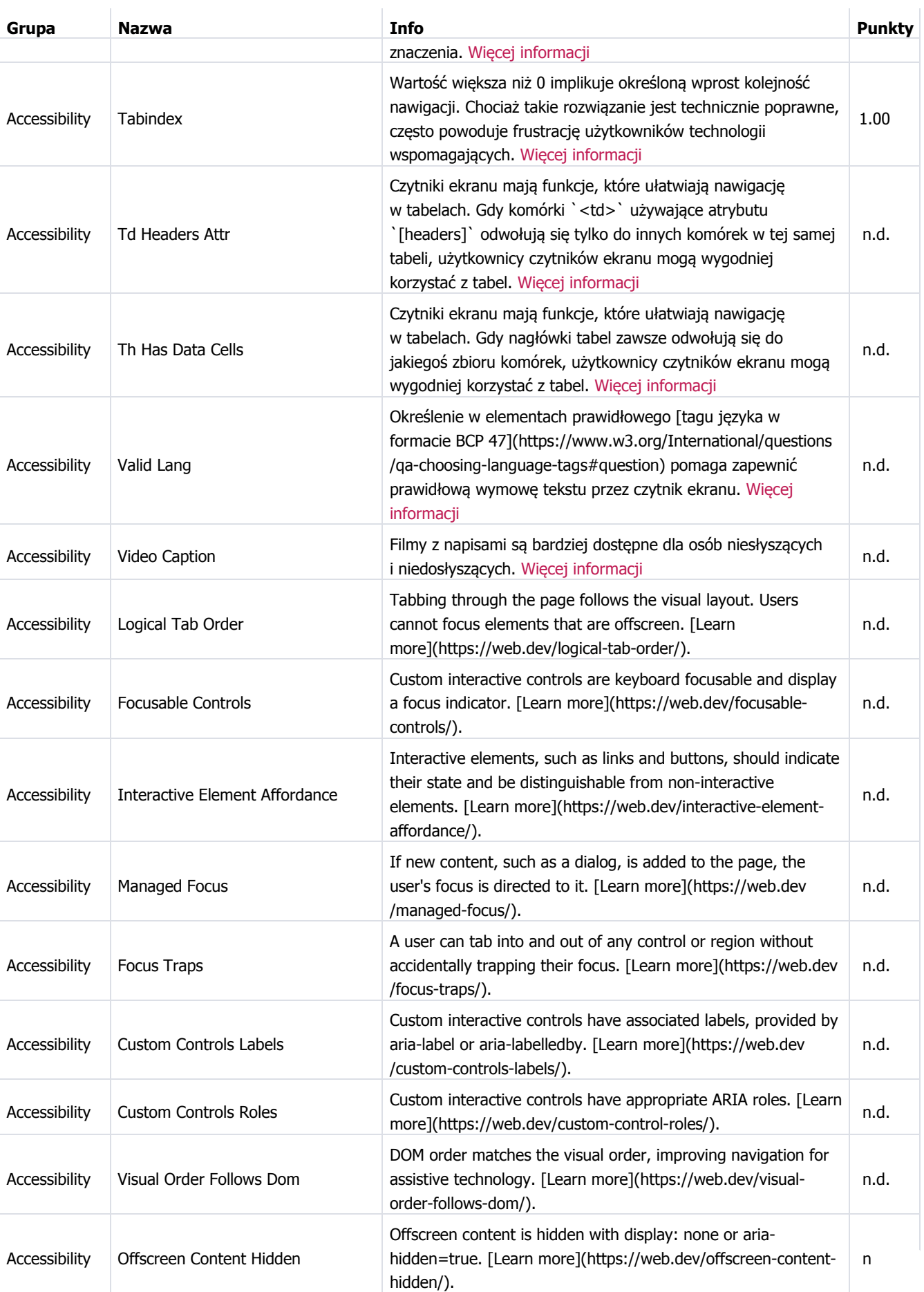

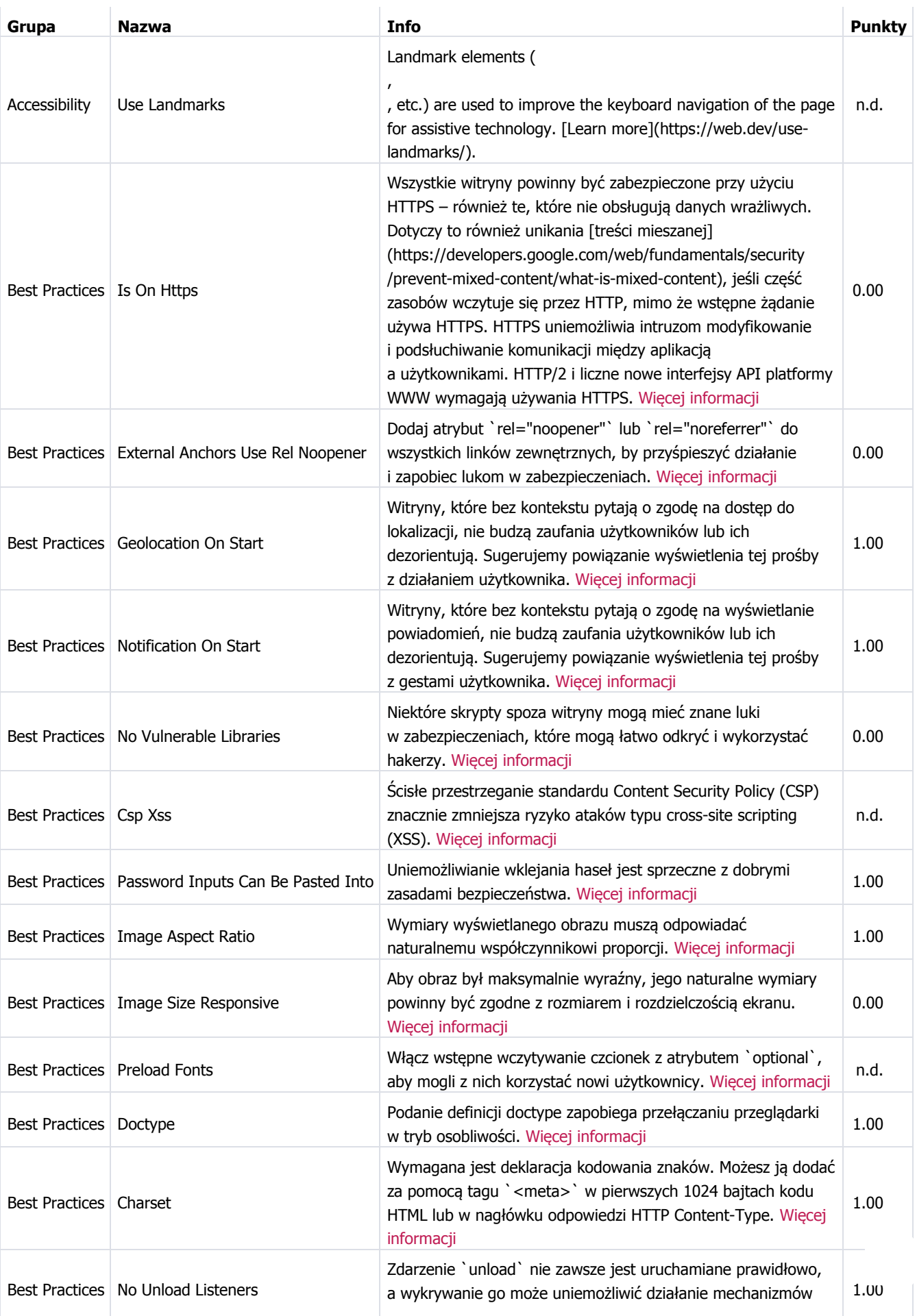

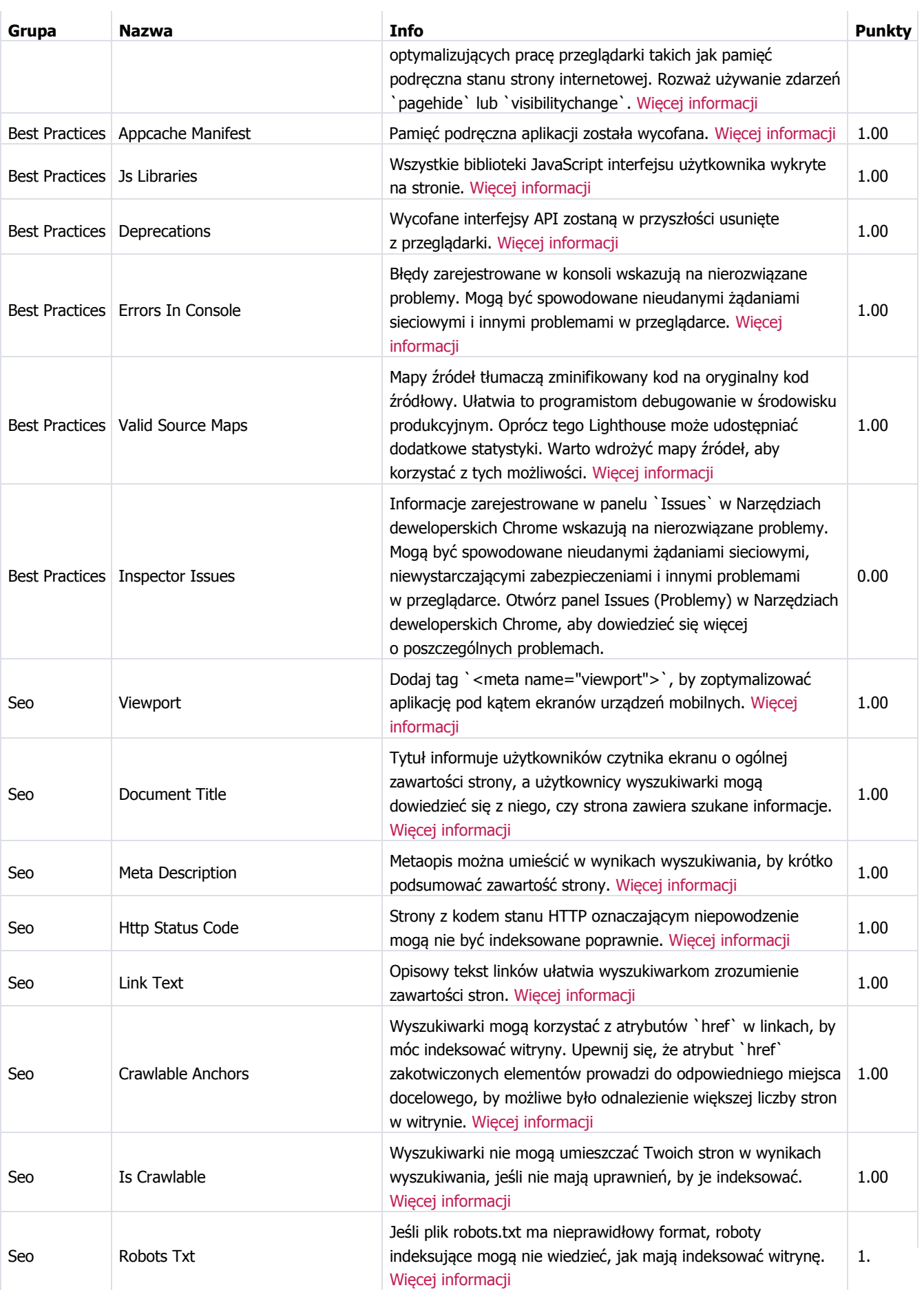

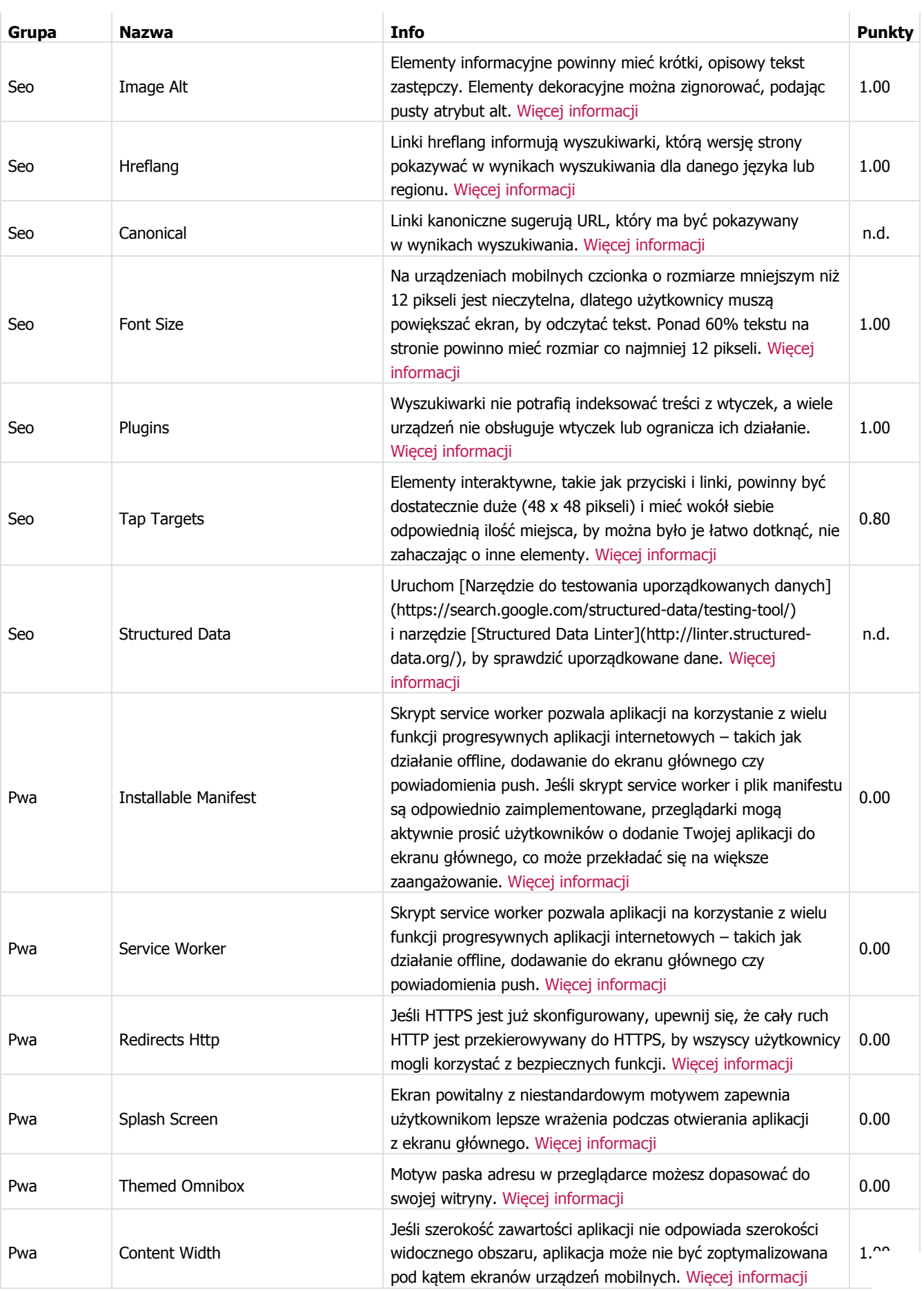

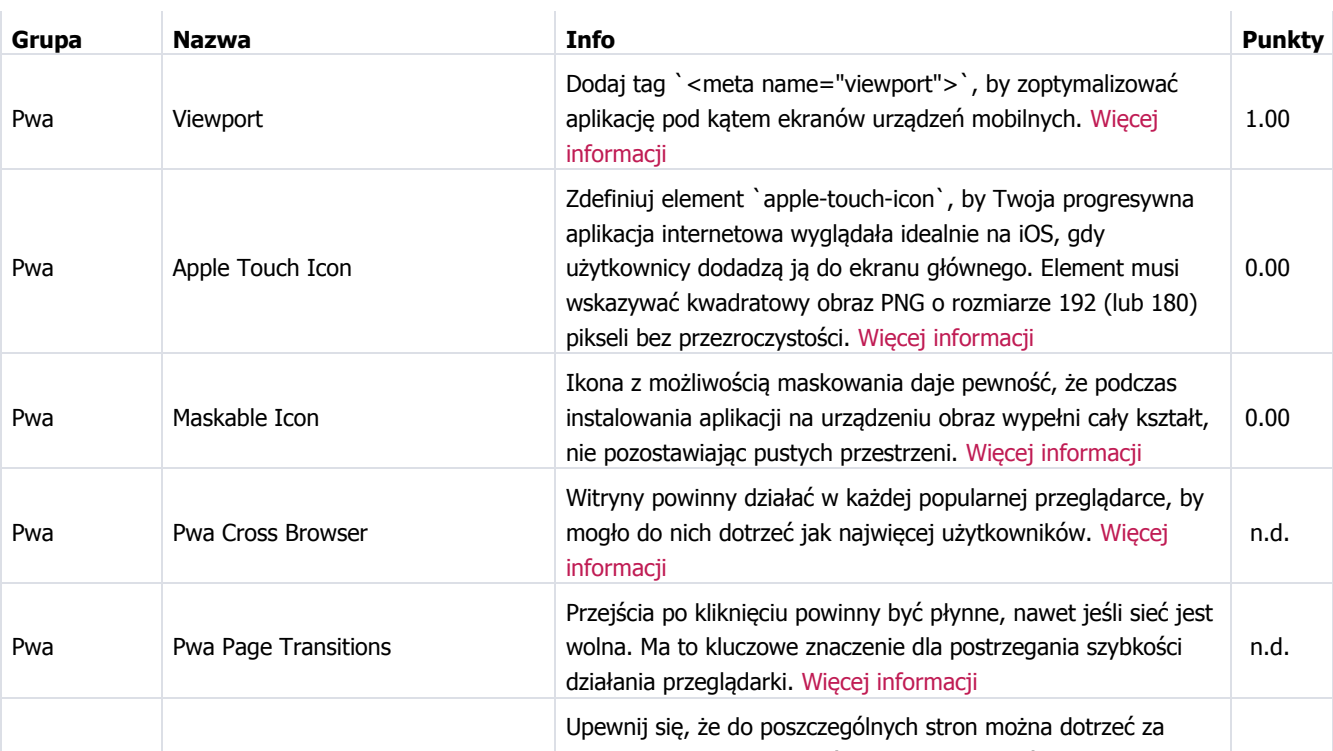

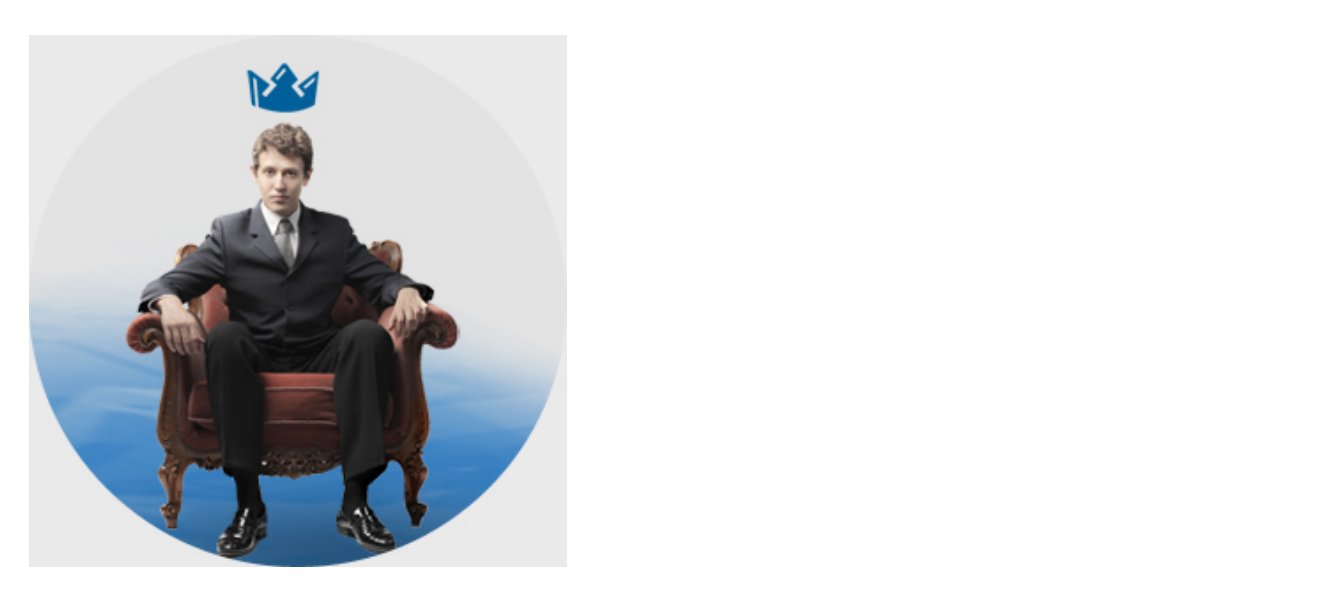

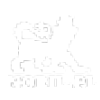

**Zapytaj o koszt pozycjonowania!**

| Noril.pl Gdynia | specjalizacja: Pozycjonowanie stron | Plac Kaszubski 17, 81-350 Gdynia, woj. pomorskie | telefon: +48 **WYŚ[WIETL NUMER](https://noril.pl/audyt-seo/?id=bXibRi6-oLtNsU1-Vw14S29-Kobdwg8#)**

[O firmie](https://noril.pl/o-firmie/)

Bezpłatny audyt strony www online. Za darmo sprawdź swoją stronę www. https://noril.pl/audyt-seo/?id=bXibRi6-oLtNsU1-Vw14S29-Kobdwg8

[Pozycjonowanie stron](https://noril.pl/pozycjonowanie-stron/) [Cennik pozycjonowania](https://noril.pl/cennik-pozycjonowania-stron/) Bezpł[atna wycena](http://das/)

[Kontakt](https://noril.pl/kontakt/)

[Polityka prywatno](https://noril.pl/polityka-prywatnosci/)ści

[Blog](https://noril.pl/blog/)

[Mapa strony](https://noril.pl/sitemap/)

Agencja Interaktywna Noril 2021 © All Rights Reserved